# **Smart Coding using New Code Optimization Techniques in Java to Reduce Runtime Overhead of Java Compiler**

Prajakta Gotarane M. Tech Scholar UMIT, SNDT Womens University, Santacruz, Mumbai

### **ABSTRACT**

Java is a popular object oriented programming language suitable for writing Java programs. Sometimes programmers spend most of the time to increase the execution time of the program, but simultaneously its effect on code size. Therefor the code become more complex and unreliable, so this leads to reduce the efficiency of code. Today so many compilers are exist like c, javac,c++,cobol,etc.we studied the code optimization techniques for java compiler separately and that time we come across some new code optimization strategies which is the smart way to do the coding in java. In this paper we applied some new java code optimization techniques on existing code. We verify the code optimization, performance using our executor. These code optimization strategies indirectly help to reduce the work of garbage collection, data structure and also work on loop optimization. So the results which we found after doing experimentations are quite satisfactory as compare to original results. so these techniques are help to improve the code quality.

#### **Keywords**

Code optimization, code efficiency, execution time, code quality, readability. Garbage Collection, Loop optimization, Data Structure.

#### **1. INTRODUCTION**

In compiler design, Optimization is the process of .transforming a piece of code (un-optimized code) to make

more efficient without changing its output. The optimized programmer is simply defined as a program is smaller in size ,which consume less memory also which required less execution time. Most of the time while writing a java program the programmer can easily make simple mistakes that are harmless for small application. but as the application grows the performance of java application become slowler.so to improve the performance of an java application code optimization is the important factor. On using different optimization techniques, the code can be optimized without affecting the original (actual) algorithm and final output with

Sumedh Pundkar Asst. Prof. In Comp.Sci. &Tech UMIT, SNDT Womens University, Santacruz, Mumbai

the intent of high performance. When performance is to be considered, then there is need to choose an algorithm which runs quickly and the available computing resources are being used.

Basically, Code optimization involves the employment rules and algorithms to the program segment with the goal, such that the code becomes efficient ,requires less memory and execute faster and so on. Optimization is classified as high level optimization and low level optimization. High level optimization are usually performed by those programmers who handles abstract entities and also keeps in mind the general framework of the task to optimize design of a system. On the other hand, low level optimization is performed at the stage when source code is compiled into a set of machine instructions.

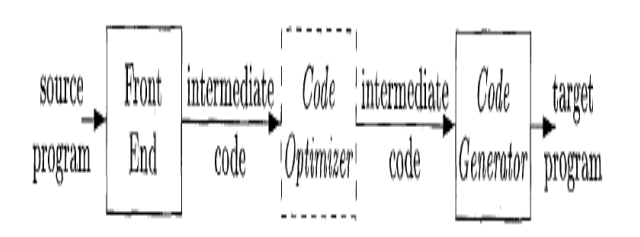

**Fig 1: Code optimization process** 

In the above fig shows how the optimization works in any compiler. The source code which is written in any programming language .

The major part of code optimization includes the output does not changes after applying the techniques. The semantic of the code optimization should be preserved.

The structure of the paper is as follows: section 2 contains literature survey of the existing code optimization techniques. section 3 contains proposed techniques which are working on java language. Section 4 contains results and analysis also this paper ended with conclusion and feature scope.

## **2. LITERATURE REIVIEW**

 **Table 1: Existing Code Optimization Techniques**

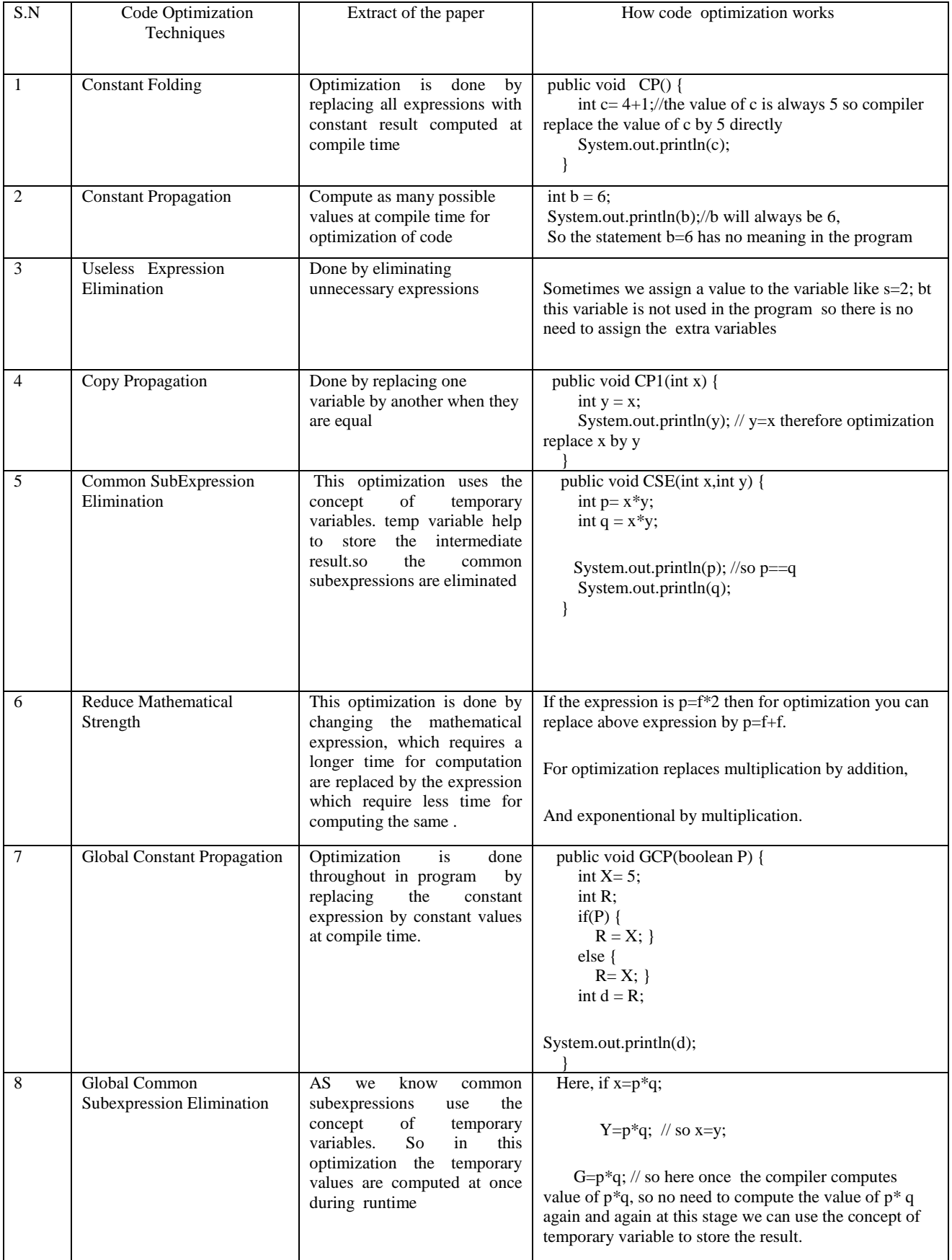

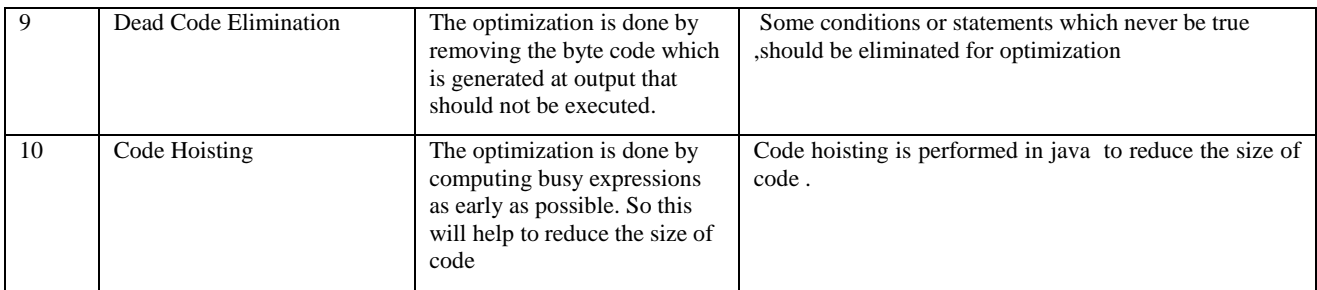

## **3. PROPOSED TECHNIQUE:**

In this section we proposed new code optimization techniques which help to reduce runtime overhead on java compiler. So by using the below techniques the programmer can speed up the execution time as well as code quality will improve too. the implementation part is done on following:

Section 1. the Controller control the input file and generation of output file call the patterns.

Section 2.both input and output files goes through the executor which compile both file and calculate the execution time of both the files. The executor creates. .class file and .jar file fot both the inputs while compilation

Section 3 Report generator will display the runtime and difference between both the files.

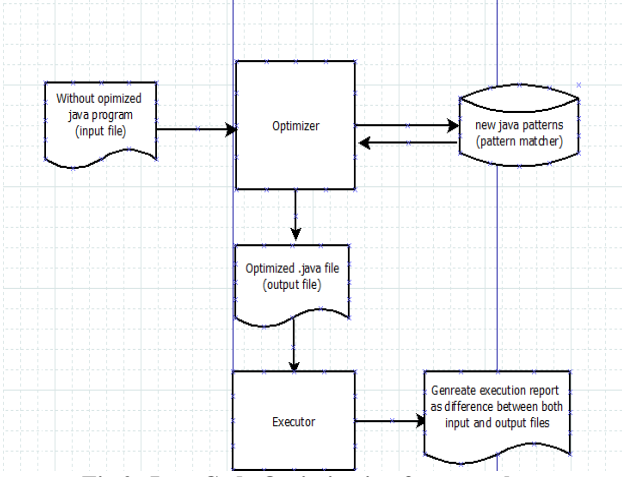

**Fig 2: Java Code Optimization framework**

A) String append pattern:

This technique helps to reduce the work of garbage collection. Garbage collection is automatic in java programs. When the object is no longer more useful than it will available for GC.so disposing a java object is called as garbage collection. The two techniques can apply which can help reduce the work of GC.

In the first technique, applications can use the existing object so there will be no need to create and destroy the object again and again, but in this case the programmer has to do the extra work .Because the value of the object is needed to be reinitialized.

The  $2<sup>nd</sup>$  technique which can reduce the work of GC is use the appropriate object only which can meet the exact requirement.

We all know the fact that concatenation of Two stings is expensive because of the immutable property of the string.immutable means the value of the string can not be change. So whenever we performed the string concatenation

the intermediate result is created which is string object so each of the string object is needed to be GC.

1. Sample code(un optimized and optimized code)

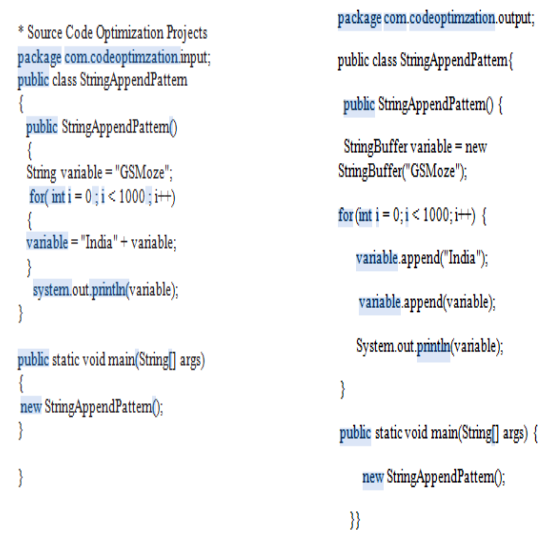

Above code shows the un-optimized and optimized code. in this experimentation we gave un optimized file as input to our controller which check all the pattern related to + operator and then produced a new optimized code which new function in place of + operator is .append().

#### 2. Executor

Process both unoptimized and optimized files on executor so it will process both files. this executor will generate .class and .jar file for both the input and output file.

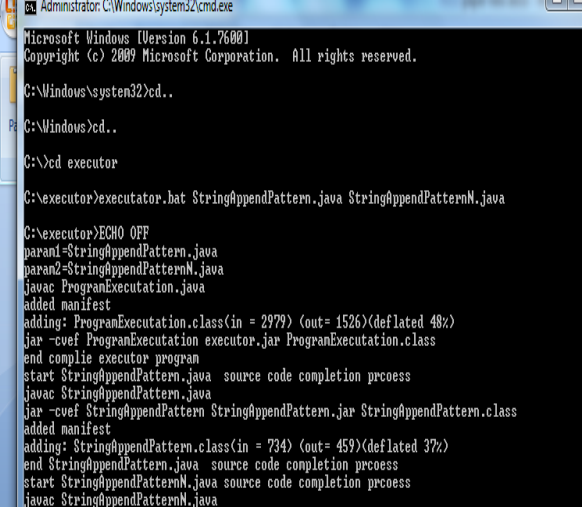

**Fig 2: Executor working**

#### 3. Result Formation

After executing both the files on executor. the executor compilers both the files and find out the how much time is required for both files for execution and the difference between them .also this result will displayed in html page.

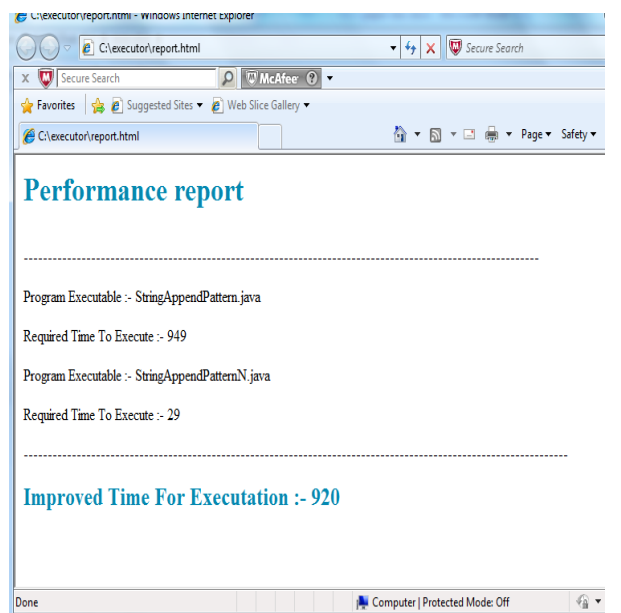

**Fig 3: Final Report Generation**

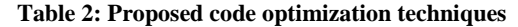

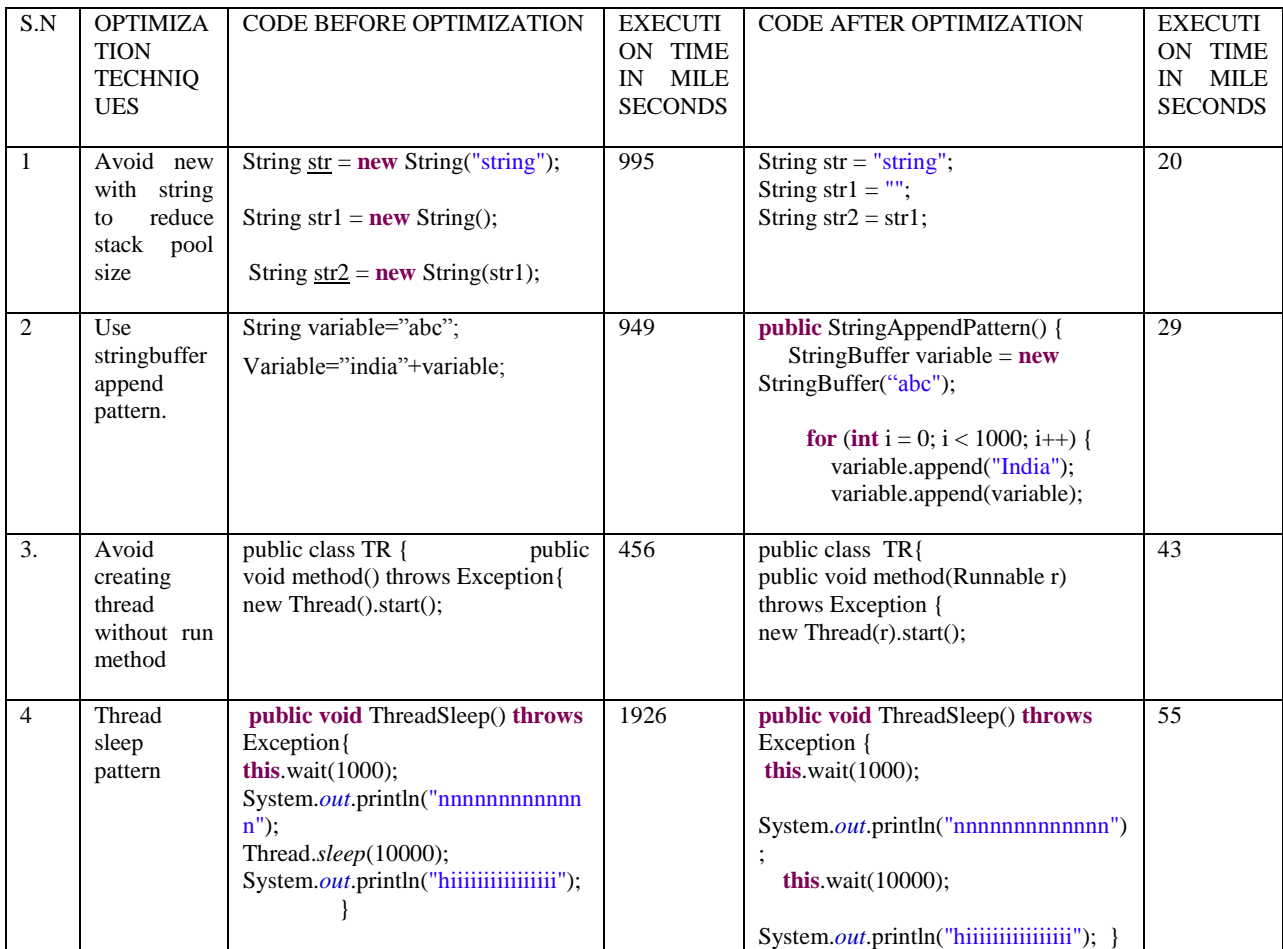

Other optimization Techniques are as follows:

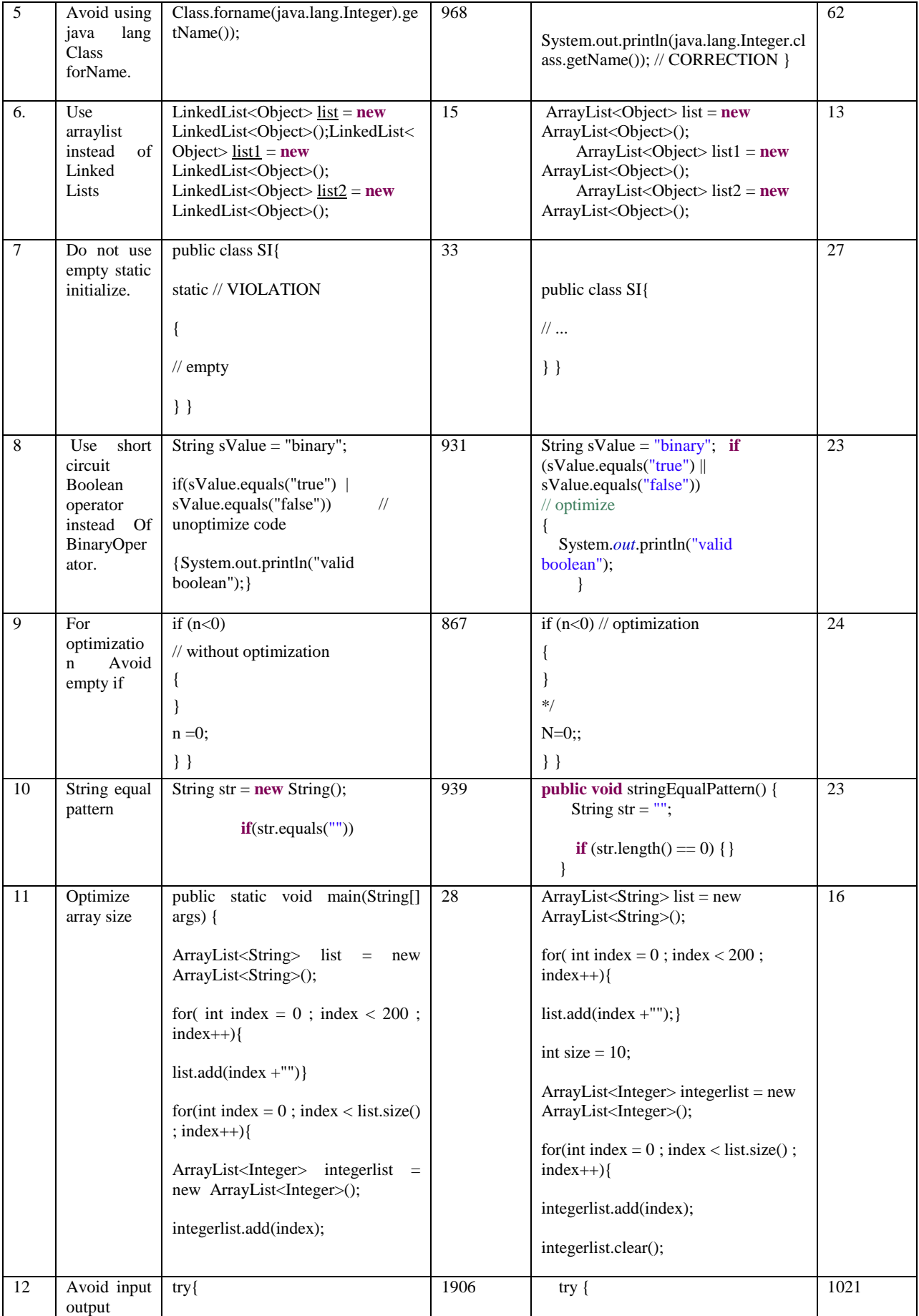

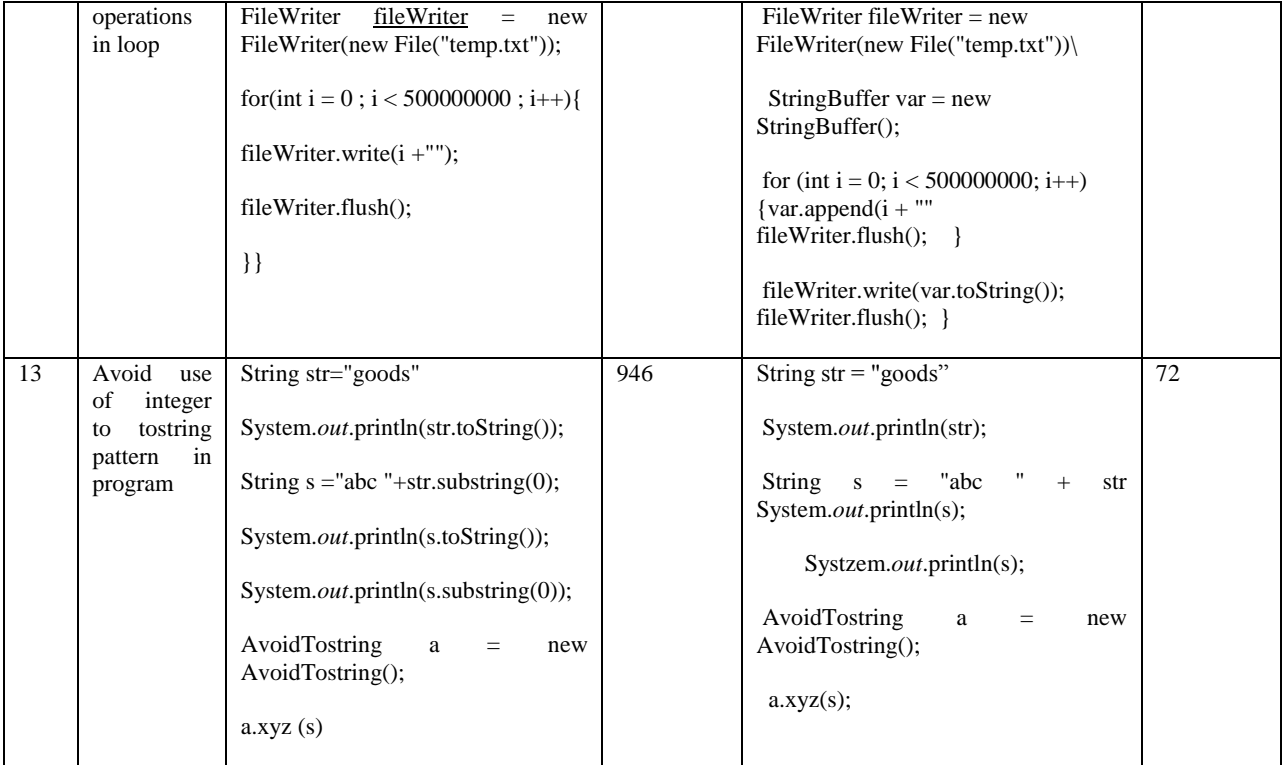

## **4. CONCLUSION AND FUTURE SCOPE**

In this paper the experimentation shows our approach for code optimization using above techniques. These techniques are use to speed up the program execution without affecting the final output. So this tool provides a way to optimize the unoptimized code and reduce complexity of code. One more benefit of this tool is this will increase the quality of the code.

In future work we will incorporate the other techniques which will suggest the programmer how to do the smart coding. This will also helpful for the beginner of the programmer.

## **5. REFERENCES**

- [1] Michael Dorf, (2012), "5 Easy Java Optimization Tips", http://www.learncomputer.com/java-optimization-tips .
- [2] IBM, (2009) , "Optimizing C code atoptimization level 2 ", Copyright International Business Machines Corporation 2009.
- [3] Maggie Johnson,(2008) ,"Code Optimization",Handout 20.
- [4] Kevin Williams1,Albert Noll2,Andreas Gal3 and David Gregg1 ,(2008) , "Optimization Strategies for a Java Virtual Machine Interpreter on the Cell Broadband Engine"1Trinity College Dublin, Dublin, Ireland,2ETH Zurich, Zurich, Switzerland. 3University of California, Irvine, CA, USA.
- [5] Huib van den Brink, (2008), "The current and future optimizations performed by the Java HotSpotCompiler" , Institute of information and Computing Sciences, Utrecht University P.O. Box 80.089, 3508 TB Utrecht, The Netherlands.
- [6] Pawan Nagar1,Nitasha Soni2, (2012)," Optimizing Program-States using Exception-Handling Constructerin

Java ",1M.Tech.Scholar, CSE Department, Lingaya's University ,Haryana, India ,2Lecturer, CSE Department, Lingaya's University, Haryana, India, International Journal of Engineering Science &Advanced Technology.

- [7] Hiroshi Inoue and Toshio Nakatani ,(2012) ,"Identifying the Sources of Cache Misses in Java Programs Without Relying on Hardware Counters ",© ACM, 2012. This is the author's version of the work.
- [8] Peter Sestoft ,(2010) ,"Numeric performance in C, C# and Java",IT University of CopenhagenDenmark,Version 0.9.1 of 2010-02- 19.
- [9] http://www.onjava.com/pub/a/onjava/2002/03/20/optimiz ation.html?page=4http://www.javaperformancetuning.co m/tips/rawtips. shtml.
- [10] http://www.appperfect.com/support/java-codingrules/optimization.html.
- [11] Tony Sintes , (2002) ,"The String class's strange behavior explained",http://www.javaworld.com/article/2077355/c ore-java/don-tbe- strung-along.html.
- [12] Ont Community ,(2012),"About .class operator ",Oracle.
- [13] Technology Specialist, (2012), "One 4 All", http://www.javaperformancetuning.com/tips/rawtips.sht ml, ,http://www.glenmccl.com/jperf/.
- [14] Felix Hernandez-Campos ,(2002) ,"COMP 144 Programming Language Concepts" ,The University of North Carolina at Chapel Hill.Ben Van Vliet  $, (2008), "C++FA$  3.1 OPTIMIZING  $C++",$ http://www.benvanvliet.net/Downloads/CFA3.1\_Optimiz ing%20CPP.
- [15] Guihot, H. (2012). Optimizing Java Code. Pro Android Apps Performance Optimization, Springer**:** 1-31.